1

Chego Ehiler Favour  $18/5060/042$ Computer ENG

Accumulation Rade Asinfut-Dutput Satt westhin fyotem  $\frac{dy}{dt}$  =  $y_{in}$  - your - - (1) Sonce 50gal conterperments and the Jallon Contains (1+surt) lb 1e the amount Of Sattentening tanks.  $y_{in} = 59921 \times (1+33nt) \frac{15}{941} = 50(1+31nt) \frac{15}{140nt}$ Bence-the faut Contony 1200g al of water and mus out at 30gel per non 88 gal - L 200251. e256 07 salt larsont to faut also leaves the team perhan le your 200254 or 2-550fy<br>1 - Therefore from formula (equ (1))  $\frac{dJ}{dt}$  = 50 C it smt  $2\frac{16}{num}$  - 2.5% of  $9\frac{16}{num}$  $\frac{dy}{dt} = 50 (1 + \sin t) - 0.025y$  $\frac{dy}{dt} = -0.025y + 50(1+12)$  $dy$  + 0.0251 = 50 (1+Sint) Using Bread equation  $P_2$  6.025,  $a = 50C_1 + S_1 n + 2$ 

$$
\int_{P} det 20.025 t J \cdot f = e^{\int_{0}^{1} dt} e^{0.025t}
$$
\n
$$
y = 1 + \frac{1}{2} \int_{0}^{1} x dt
$$
\n
$$
= \frac{1}{2} \int_{0}^{1} x dt
$$
\n
$$
= \frac{1}{2} \int_{0}^{1} x dt
$$
\n
$$
= \frac{1}{2} \int_{0}^{1} x dt
$$
\n
$$
= \frac{1}{2} \int_{0}^{1} x dt
$$
\n
$$
= \frac{1}{2} \int_{0}^{1} x dt
$$
\n
$$
= \frac{1}{2} \int_{0}^{1} x dt
$$
\n
$$
= \frac{1}{2} \int_{0}^{1} x dt
$$
\n
$$
= \frac{1}{2} \int_{0}^{1} x dt
$$
\n
$$
= \frac{1}{2} \int_{0}^{1} x dt
$$
\n
$$
= \frac{1}{2} \int_{0}^{1} x dt
$$
\n
$$
= \frac{1}{2} \int_{0}^{1} x dt
$$
\n
$$
= \frac{1}{2} \int_{0}^{1} x dt
$$
\n
$$
= \frac{1}{2} \int_{0}^{1} x dt
$$
\n
$$
= \frac{1}{2} \int_{0}^{1} x dt
$$
\n
$$
= \frac{1}{2} \int_{0}^{1} x dt
$$
\n
$$
= \frac{1}{2} \int_{0}^{1} x dt
$$
\n
$$
= \frac{1}{2} \int_{0}^{1} x dt
$$
\n
$$
= \frac{1}{2} \int_{0}^{1} x dt
$$
\n
$$
= \frac{1}{2} \int_{0}^{1} x dt
$$
\n
$$
= \frac{1}{2} \int_{0}^{1} x dt
$$
\n
$$
= \frac{1}{2} \int_{0}^{1} x dt
$$
\n
$$
= \frac{1}{2} \int_{0}^{1} x dt
$$
\n
$$
= \frac{1}{2} \int_{0}^{1} x dt
$$
\n
$$
= \frac{1}{2} \int_{0}^{1} x dt
$$
\n
$$
= \frac{1}{2
$$

line 
$$
\int e^{0.025t} \text{snr} = \frac{-e^{0.035}}{\sqrt{000035}} \text{C} \left( \text{cos} t - \frac{0.025}{\sqrt{500035}} \right) + C
$$

\nline  $\int e^{0.025t} = 50 \left[ \frac{e^{0.025t}}{0.025} - \frac{e^{0.025t}}{1.000625} \right] \text{C} \left( \text{cos} t - \frac{0.020}{\sqrt{50005}} \right) + C$ 

\nStep 0.0254.  $\int \text{cos} e^{0.025t} = 50 e^{0.025t} \text{C} \left( \text{cos} t - \frac{0.025}{\sqrt{5005}} \right) + C$ 

\nLine  $\int e^{0.025t} = 50 e^{0.025t} \text{C} \left( \text{cos} t - \frac{0.025}{\sqrt{50005}} \right) + C$ 

\nLine  $\int e^{0.025t} = 50 e^{0.025t} \text{C} \left( \text{cos} t - \frac{0.025}{\sqrt{50005}} \right) + C$ 

\nLine  $\int e^{0.025t} = 50 e^{0.025t} \text{C} \left( \text{cos} t - \frac{0.025}{\sqrt{50005}} \right) + C$ 

 $\sim$ 

 $\mathbf{r}$ 

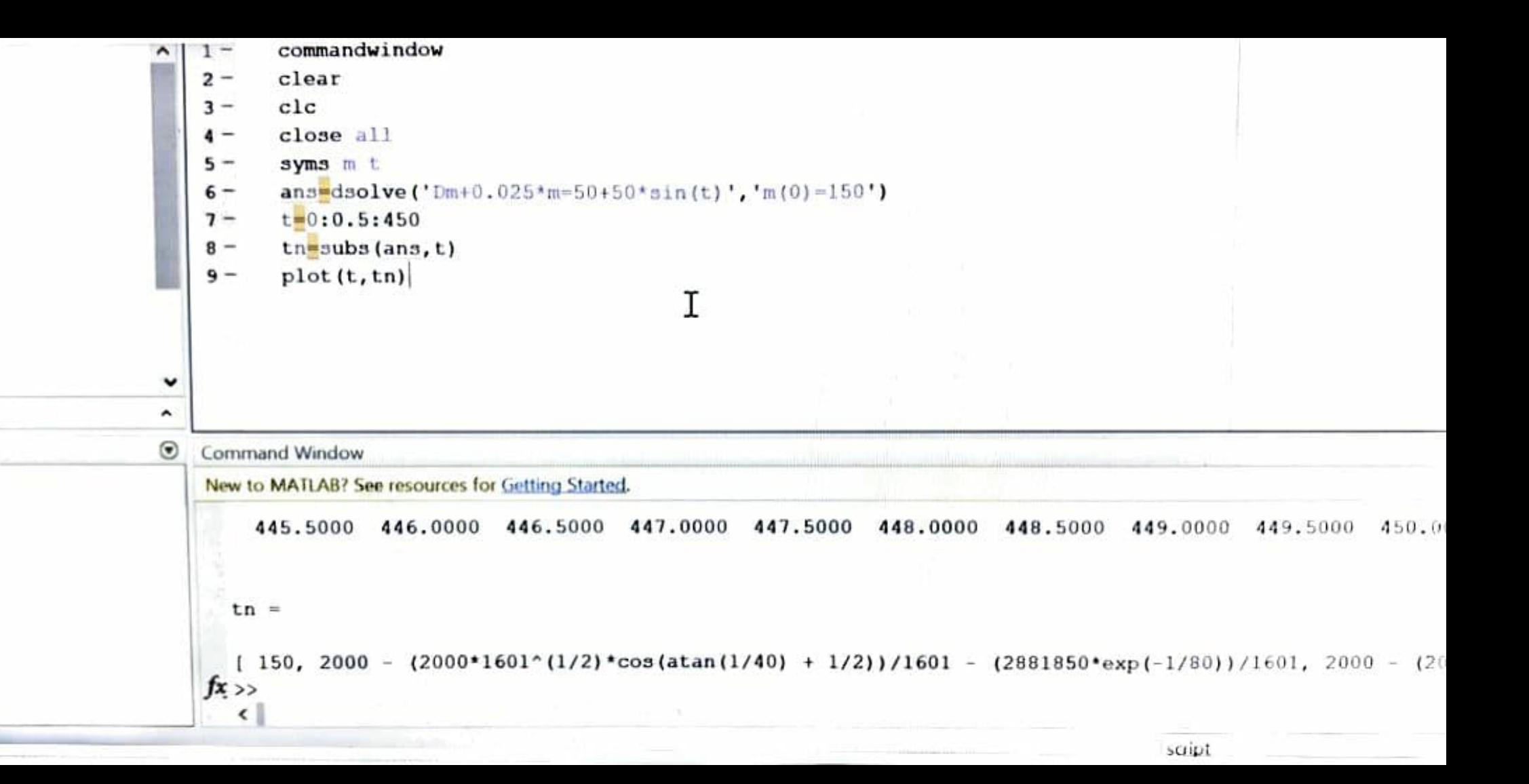

ble

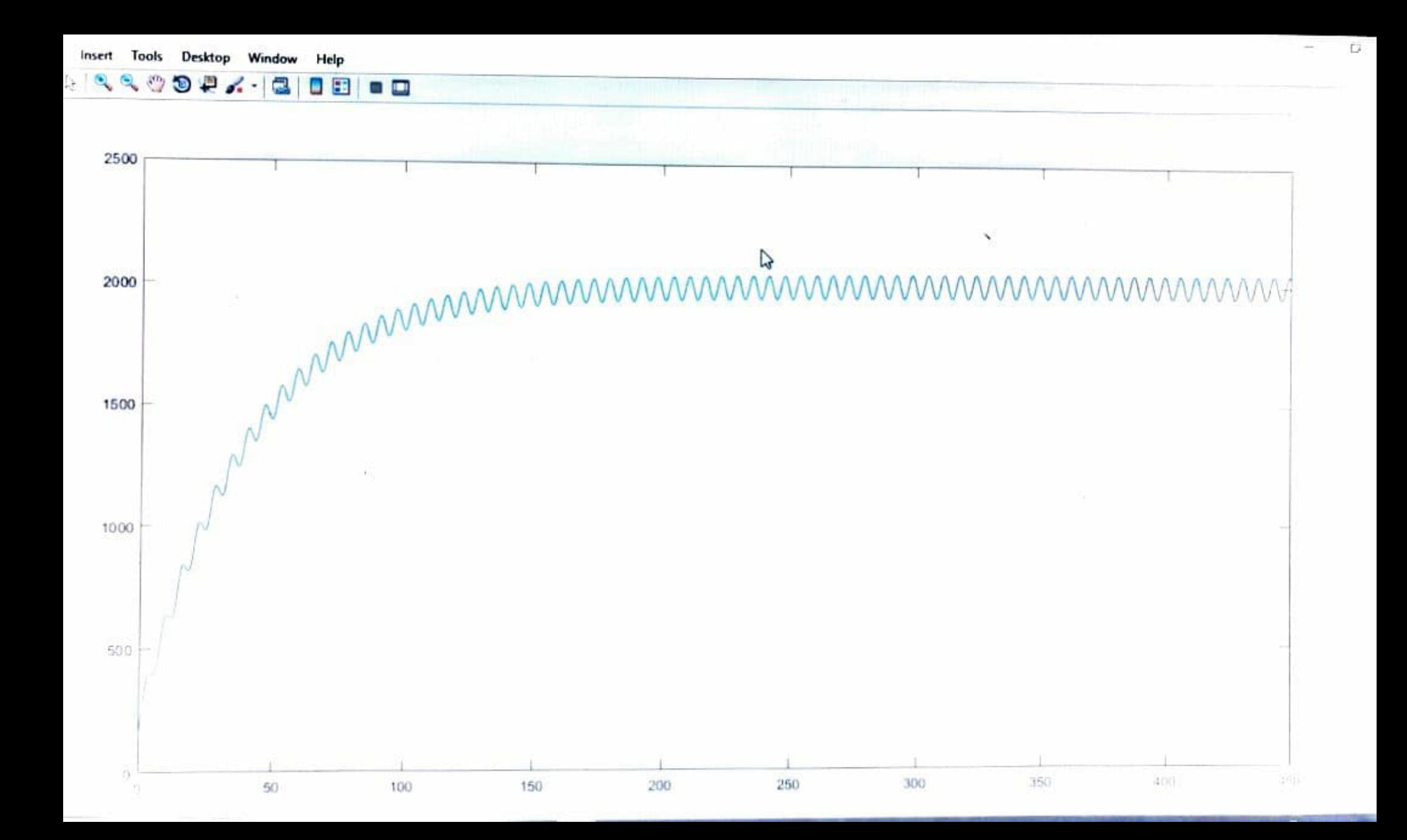

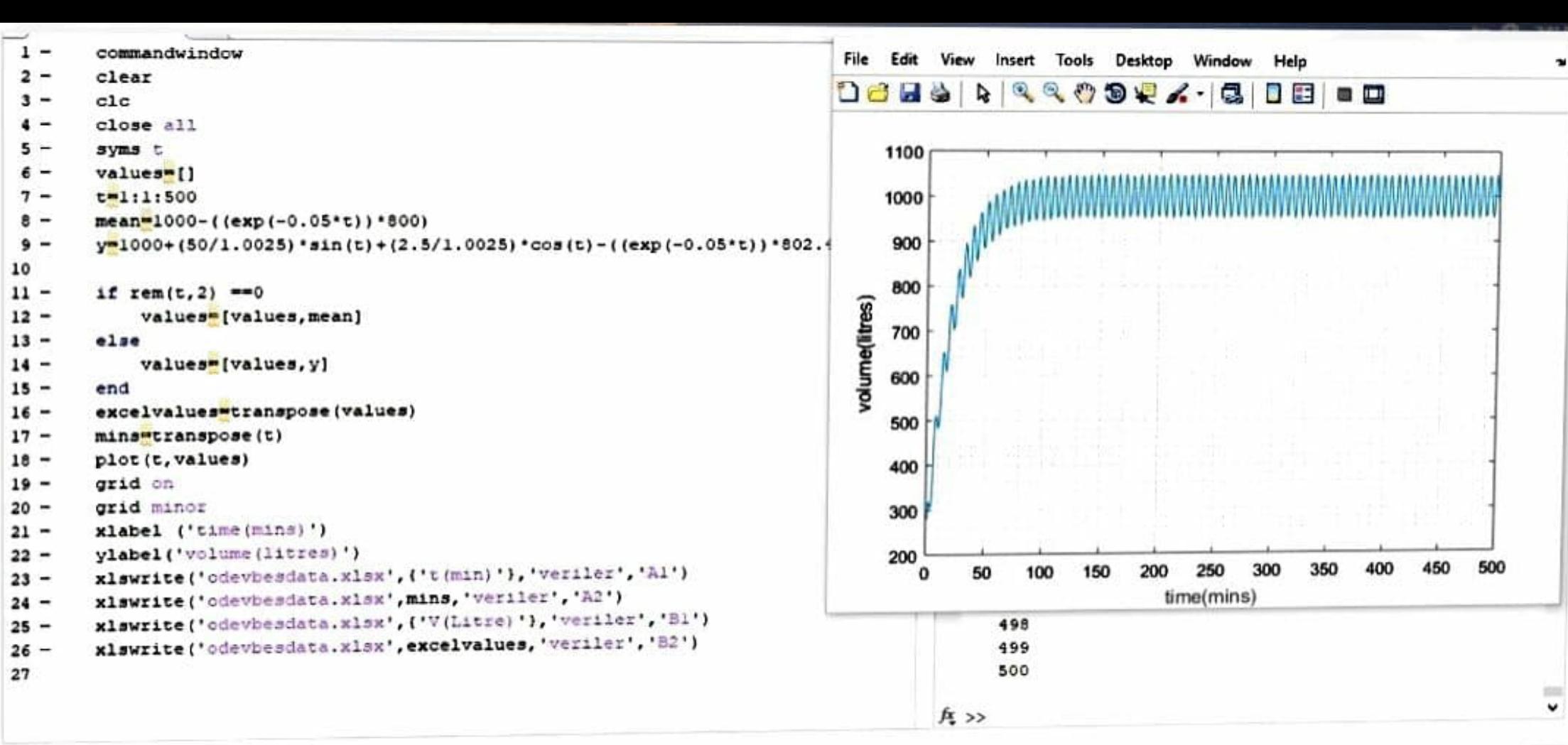